## **AE. 15 - Interférences**

#### **Compétences exigibles** :

 *Pratiquer une démarche expérimentale visant à étudier quantitativement le phénomène d'interférences dans le cas des ondes lumineuses.*

Au début du XIXème siècle, le physicien britannique Thomas YOUNG réalise une expérience qui a marqué l'Histoire des sciences. Lorsqu'on éclaire deux fentes fines parallèles et proches (fentes d'Young) séparées d'une distance b à l'aide d'une lumière monochromatique de longueur d'onde λ, on observe une figure d'interférences sur un écran placé à une distance  $D = 2,00$  m des fentes.

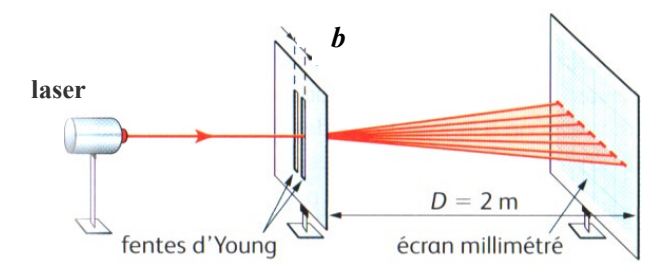

On dispose d'un laser rouge de longueur d'onde 650 nm et d'une diapositive avec trois écartements  $b$  différents : 0,2 ; 0,3 et 0,5 mm.

### **Travail à effectuer :**

**1/** Décrire précisément la figure observée sur l'écran.

- 2/ On appelle « interfrange », noté *i*, la distance séparant les milieux de deux franges brillantes consécutives ou bien de deux franges sombres consécutives. Comment mesurer  $i$  le plus précisément possible ?
- **3/** Proposer un protocole expérimental permettant de vérifier que l'interfrange *i* et  $\frac{1}{b}$  sont proportionnels.

*Appel n°1 (APP) : Appeler le professeur pour qu'il évalue vos réponses (A) réponses complètes (B) réponses partiellement justes (C) réponses très incomplètes (D) réponses fausses*

**4/** Mettre en œuvre le protocole proposé et validé par le professeur. Pour cela vous allez utiliser une webcam pour mesurer l'interfrange  $i$ .

#### **Mesure de l'interfrange à l'aide d'une webcam**

►Réalisation d'une photo de l'écran

→ Avec le logiciel pour piloter la webcam Logitech, faire une photo sur laquelle on voit en même temps la règle scotchée sur l'écran et la figure d'interférence.

►Mesure de i

- $\rightarrow$  Ouvrir le fichier de l'image capturée avec le logiciel SalsaJ.
- → A l'aide de la règle scotchée, trouver l'échelle de correspondance entre les pixels et les cm.
- → Cliquer sur l'icône « sélection rectiligne » et tracer une ligne de coupe horizontale sur les interfranges.
- $\rightarrow$  Analyse puis « Coupe » afin d'afficher les variations d'intensité lumineuse sur cette ligne.
- $\rightarrow$  Déterminer, le plus précisément possible, la valeur de l'interfrange *i* mesurée en pixels, puis en cm.

# *Chapitre 16 – Propriétés des ondes Onde et signaux*

Compléter le tableau suivant :

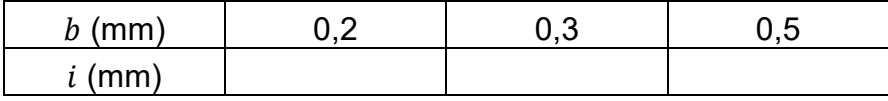

**5/** Vérifier que l'on peut modéliser cet ensemble de points par la fonction  $i = k \times \frac{1}{h}$  $\frac{1}{b}$ . Déterminer la valeur de k et préciser son unité. Par la suite, k sera notée  $k_{exn}$ .

*Appel n°2 (REA) : Appeler le professeur pour qu'il évalue le protocole et la modélisation (A) réponses complètes (B) réponses partiellement justes (C) réponses très incomplètes (D) réponses fausses*

**6/** L'interfrange *i* est donné par l'une des expressions ci-dessous :

$$
i = D + \frac{\lambda}{b}
$$
 ;  $i = D + \frac{\lambda^2}{b}$  ;  $i = \frac{\lambda^2 \times D}{b^2}$  ;  $i = \frac{\lambda \times D}{b}$  ;  $i = \frac{\lambda^2 \times D}{b}$ 

- **a)** Par une analyse dimensionnelle, éliminer deux des cinq expressions.
- **b)** En vous aidant de la fonction modélisée, éliminer deux autres expressions. En déduire la formule correcte.

**7/** Grâce à la bonne expression, déterminer  $k_{th\acute{e}o}$ .

**8/** En déduire l'erreur relative sur la mesure de k en utilisant la formule  $\frac{|k_{th\acute{e}o} - k_{exp}|}{k_{th\acute{e}o}} \times 100$ 

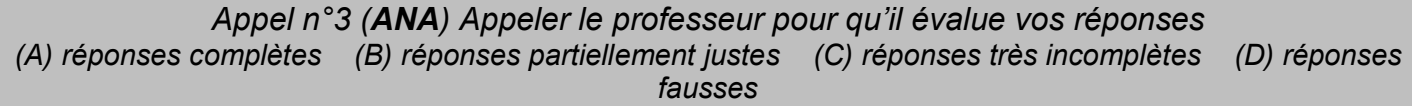